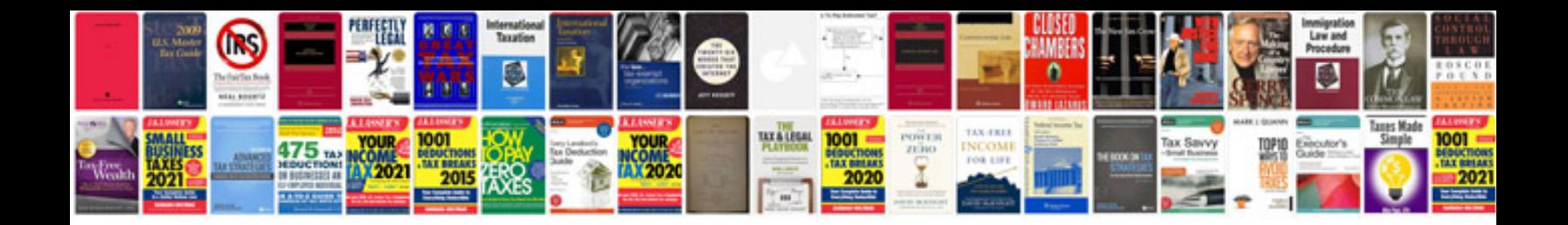

**Bmw x3 service manual**

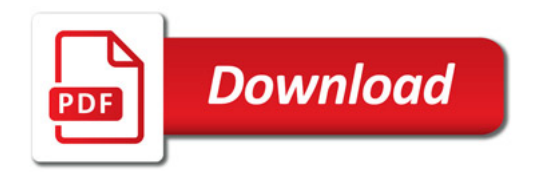

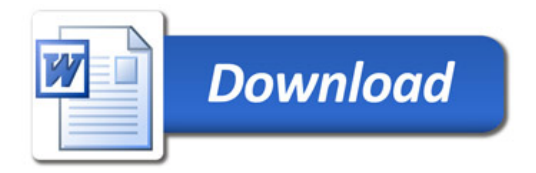